【決済用QRコード読込み時の画面】

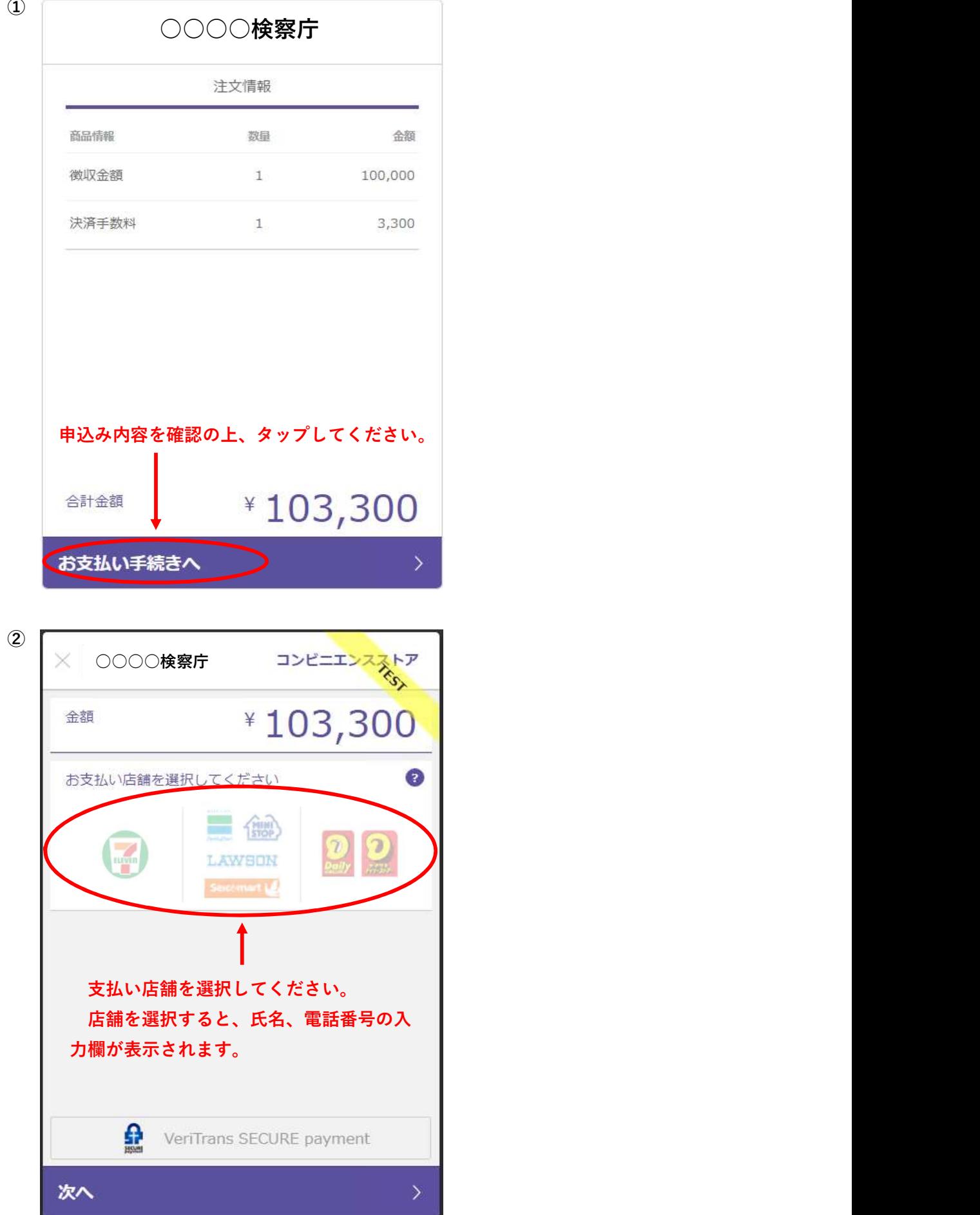

③

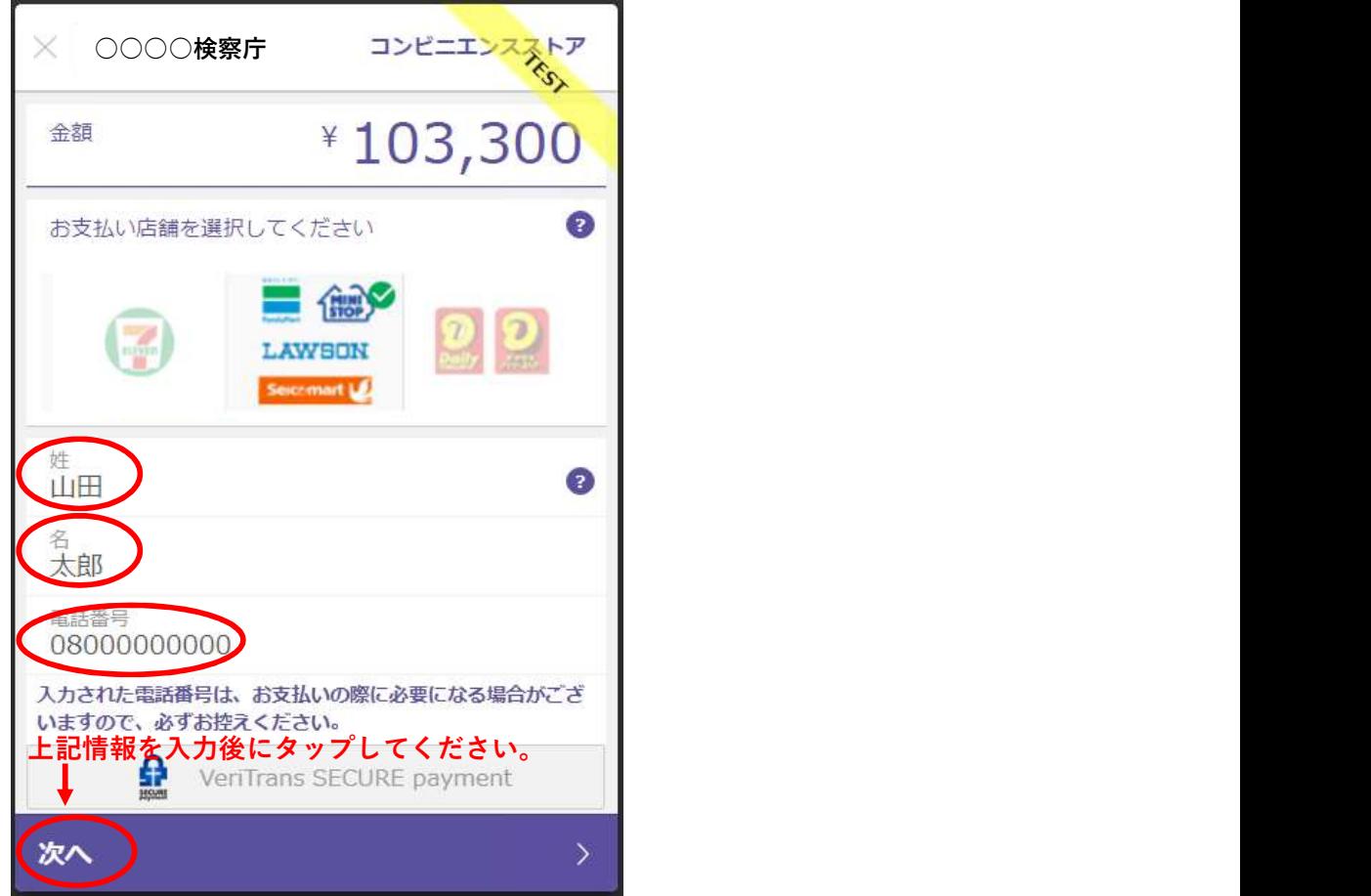

④

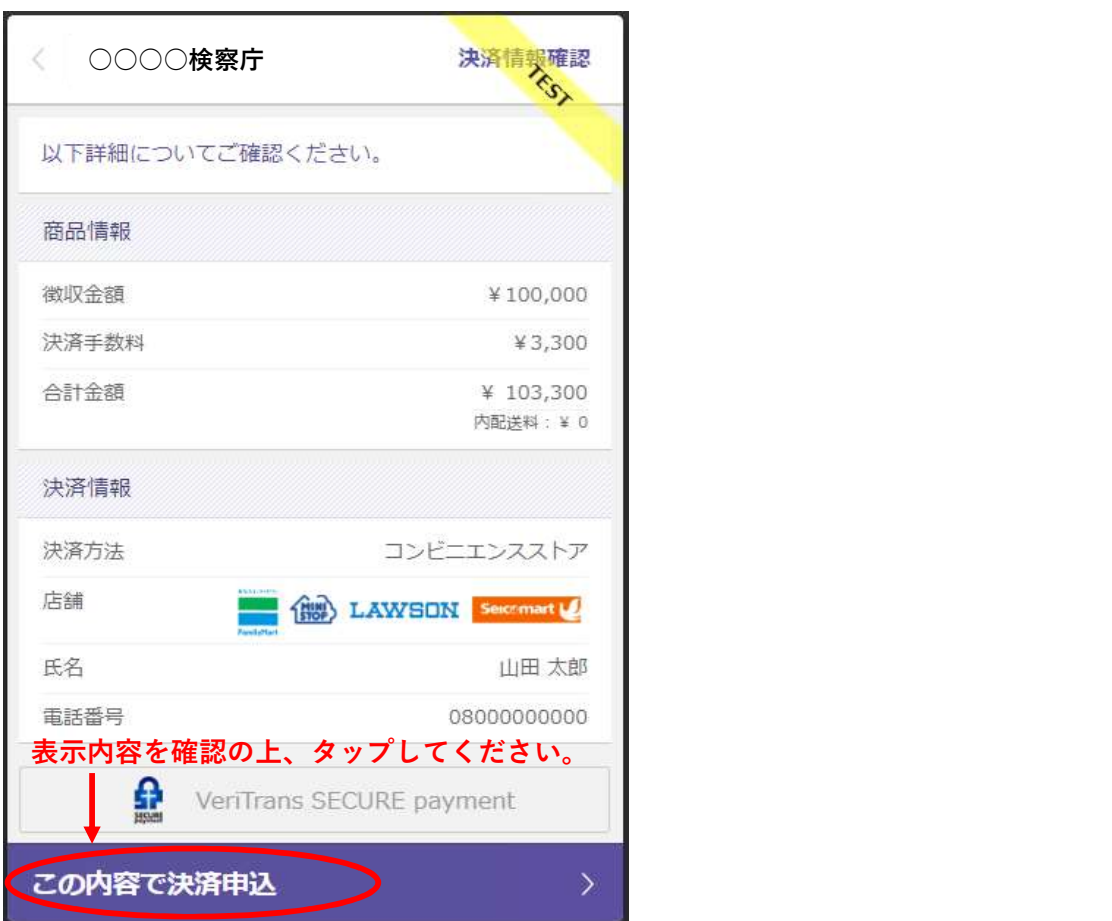

۰.

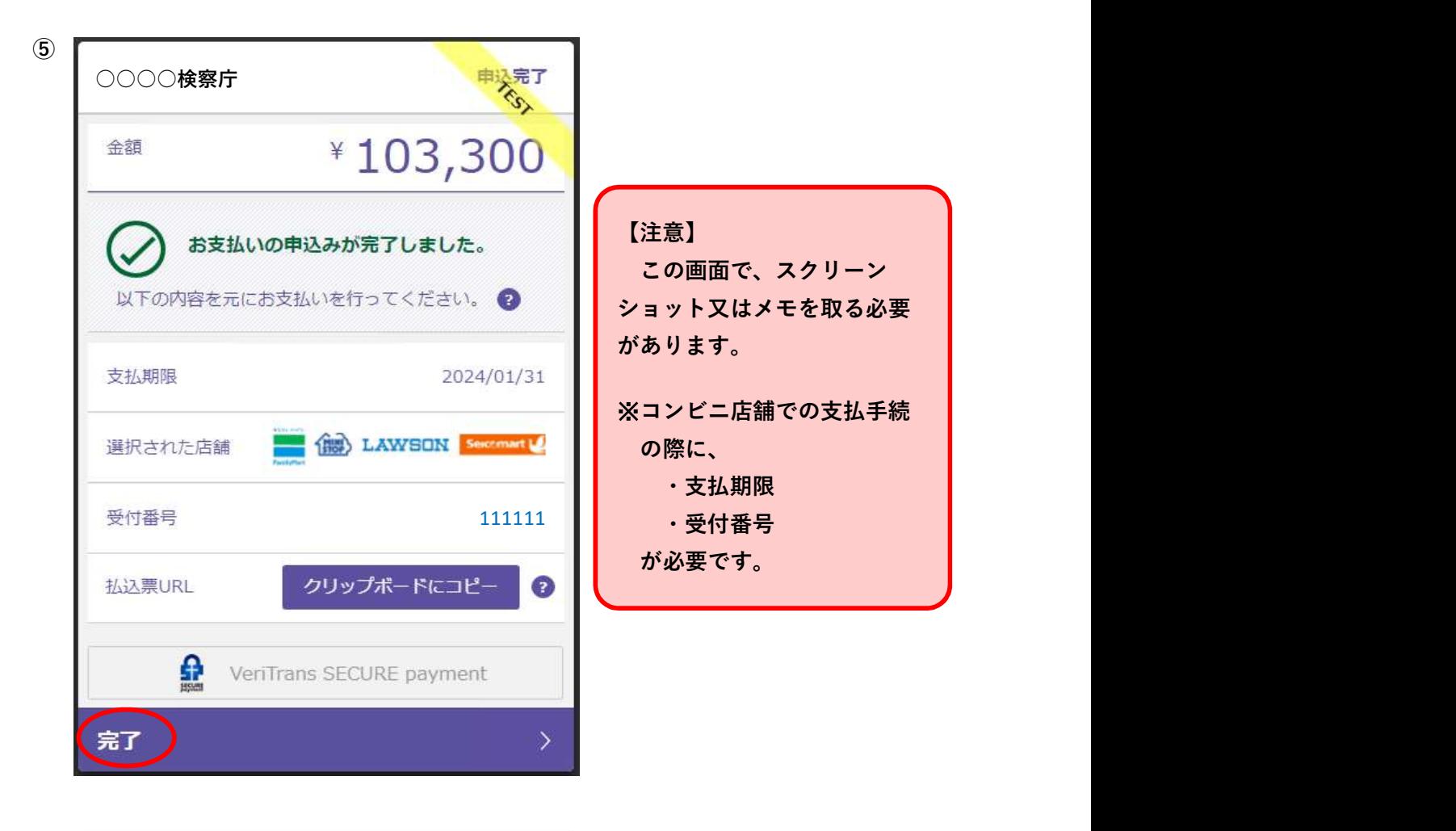

⑥

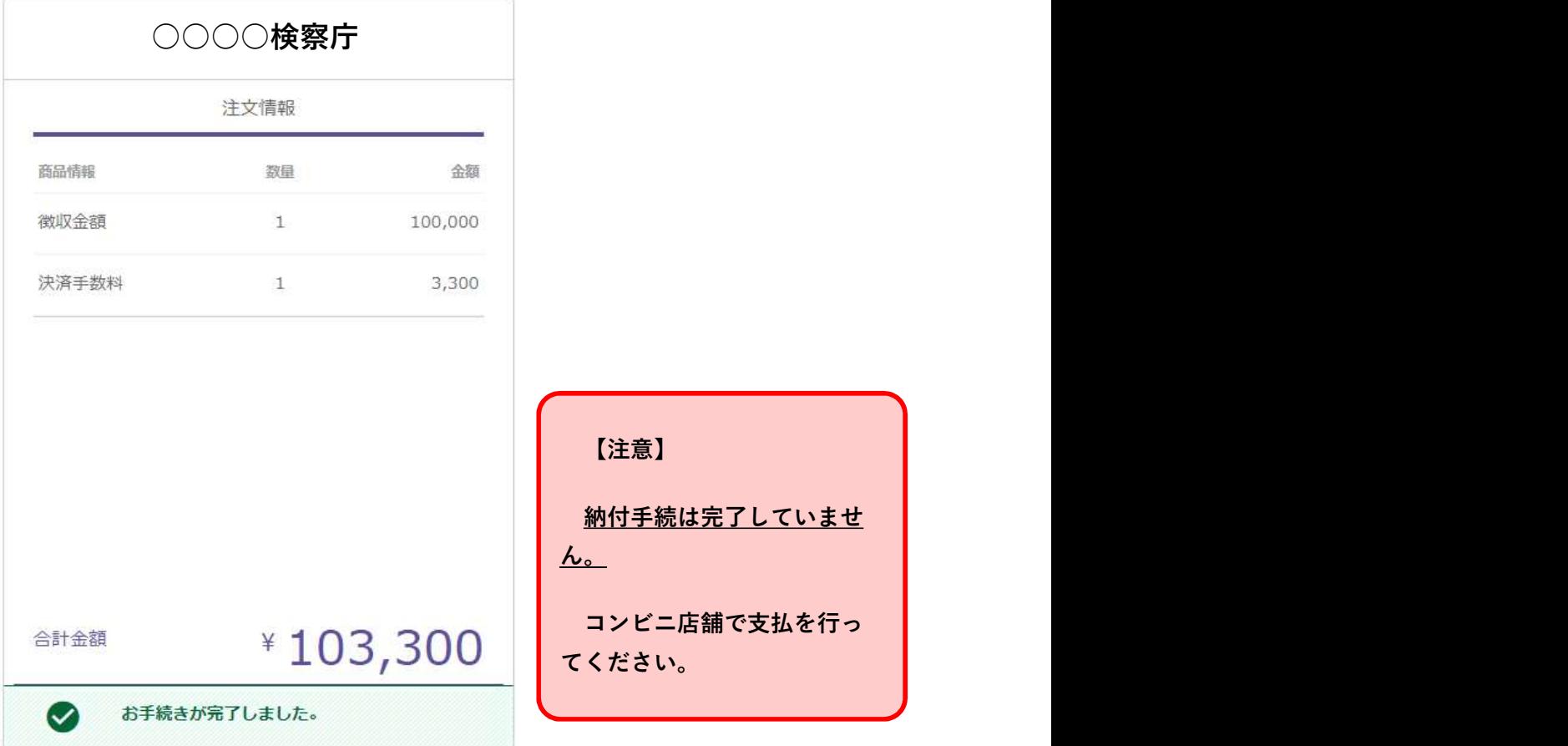

### ○ローソン・ミニストップでの支払

https://www.veritrans.co.jp/user\_support/lawson.html

# ○ファミリーマートでの支払

https://www.veritrans.co.jp/user\_support/familymart.html

### ○セブン・イレブンでの支払

https://www.veritrans.co.jp/user\_support/seveneleven.html

## ○デイリーヤマザキでの支払

https://www.veritrans.co.jp/user\_support/yamazaki.html

### ○セイコーマートでの支払

https://www.veritrans.co.jp/user\_support/seicomart.html